## ■メール送受信

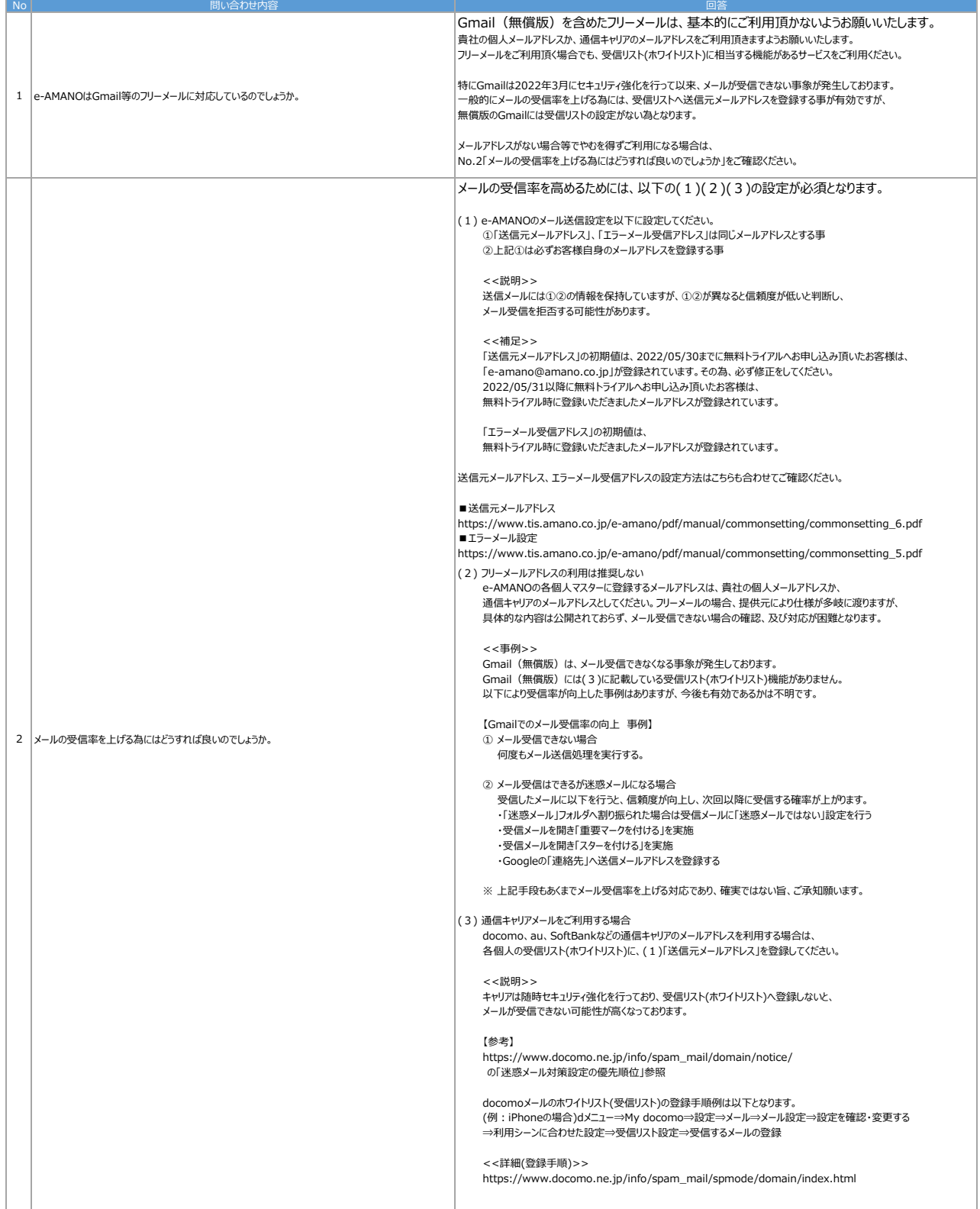

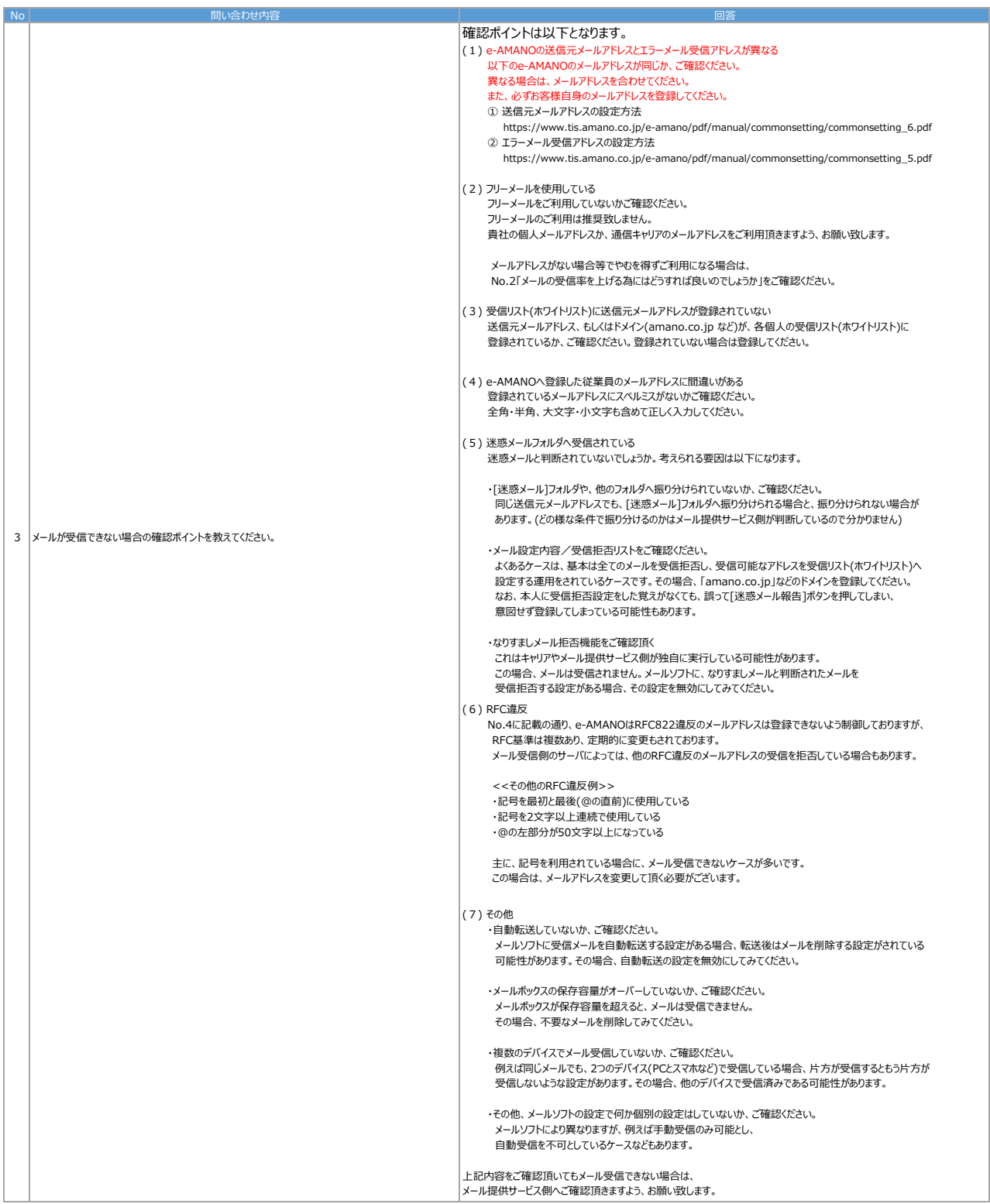

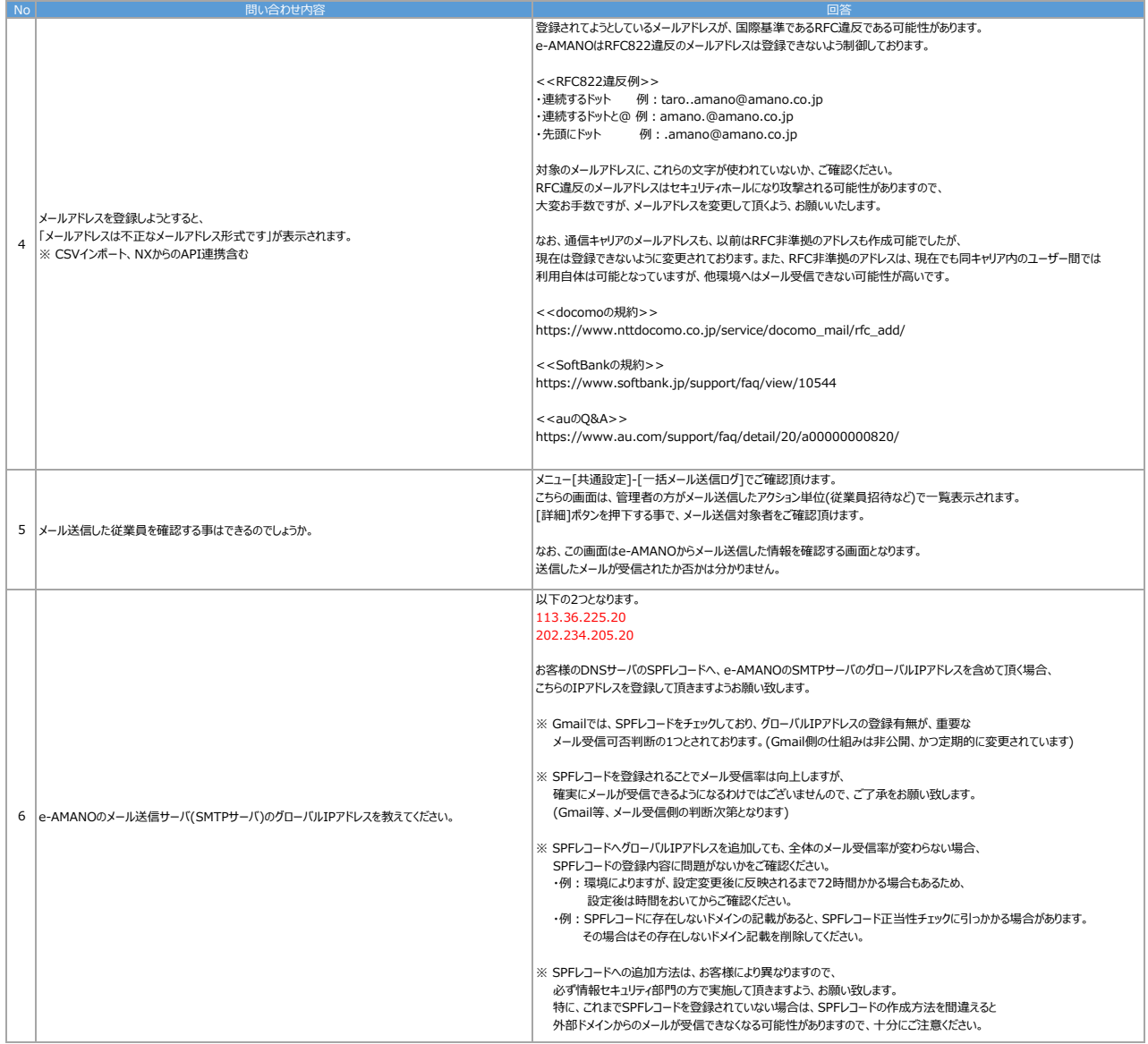